## Fichier:La vache vide-poche Motion-Still-2017-12-21 6.GIF

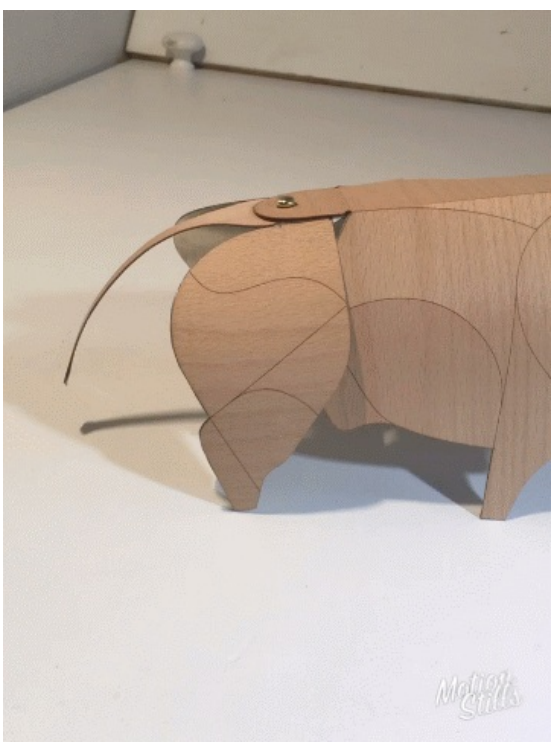

Pas de plus haute résolution disponible.

[La\\_vache\\_vide-poche\\_Motion-Still-2017-12-21\\_6.GIF](https://wikifab.org/images/2/27/La_vache_vide-poche_Motion-Still-2017-12-21_6.GIF) (360 × 480 pixels, taille du fichier : 6,49 Mio, type MIME : image/gif, en boucle, 90 images, 2,7 s)

Remarque : En raison de limitations techniques, les vignettes d'images GIF en haute résolution telles que celle-ci ne seront pas animées. Fichier téléversé avec MsUpload on [Spécial:AjouterDonnées/Tutorial/La\\_vache\\_vide-poche](https://wikifab.org/wiki/Sp%25C3%25A9cial:AjouterDonn%25C3%25A9es/Tutorial/La_vache_vide-poche)

## Historique du fichier

Cliquer sur une date et heure pour voir le fichier tel qu'il était à ce moment-là.

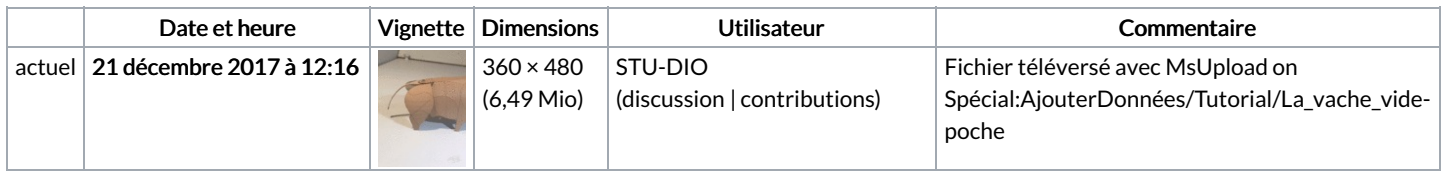

Vous ne pouvez pas remplacer ce fichier.

## Utilisation du fichier

Aucune page n'utilise ce fichier.